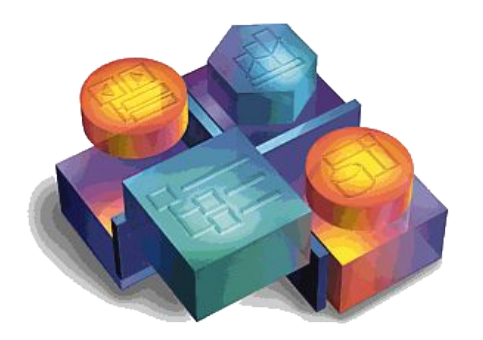

**Объекты** – все визуальные объекты Visual Basic (форма, кнопка, поле ввода и т.д.)

**Метод** – действие, выполняемое над Объектом.

*Метод*

**Свойство** – атрибут объекта, определяющий характеристики *Объект* объекта. Объект. *Свойство=ЗначениеСвойства*

**Событие** – действие, распознаваемое объектом, для которого можно запрограммировать отклик.

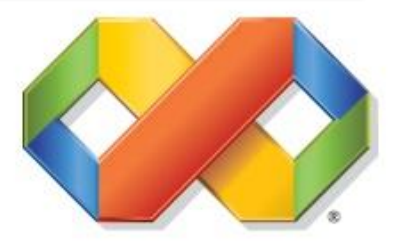

### Новая форма добавляется в проект командой:

#### Project ⇒Add Form

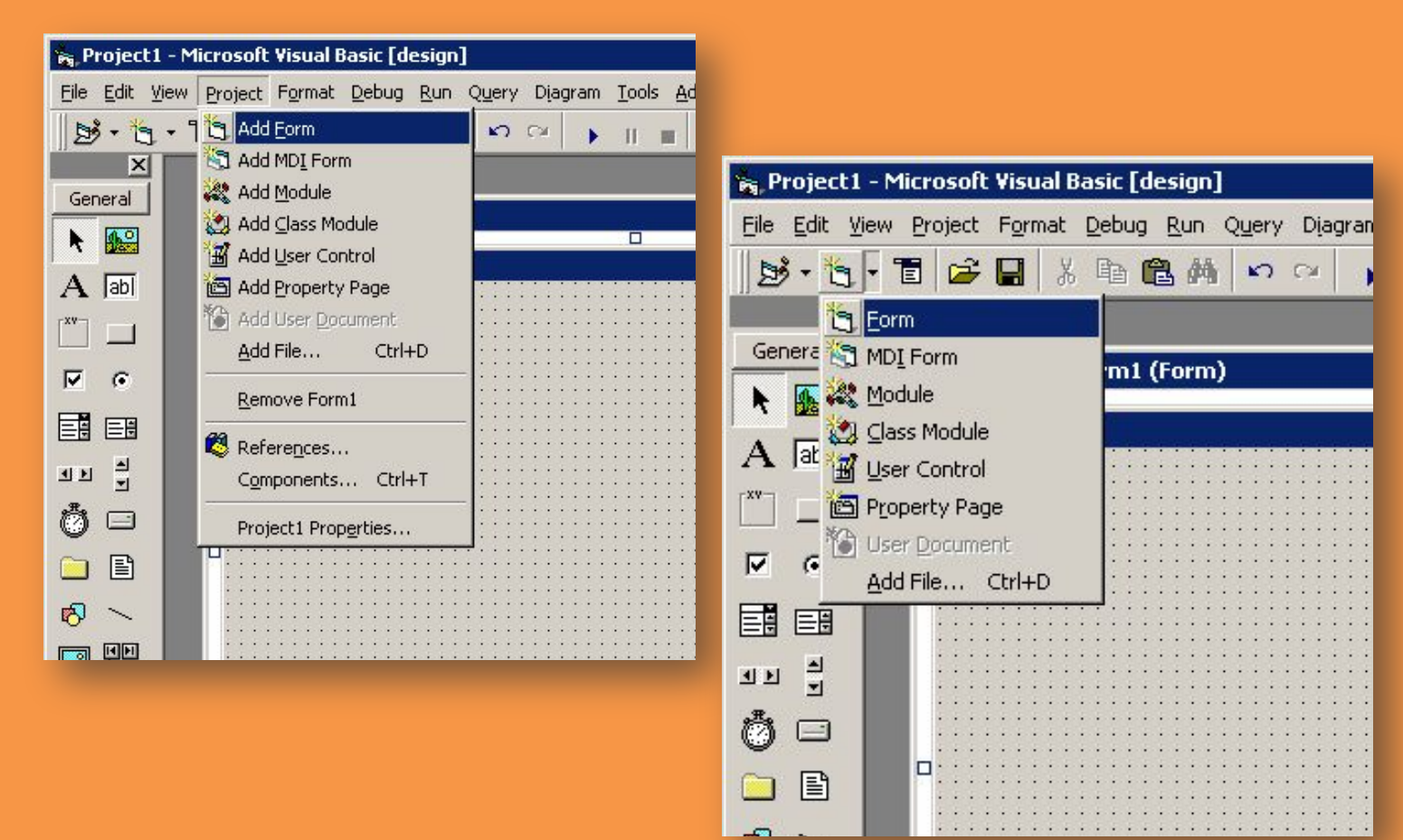

## **Свойства**

**Font**

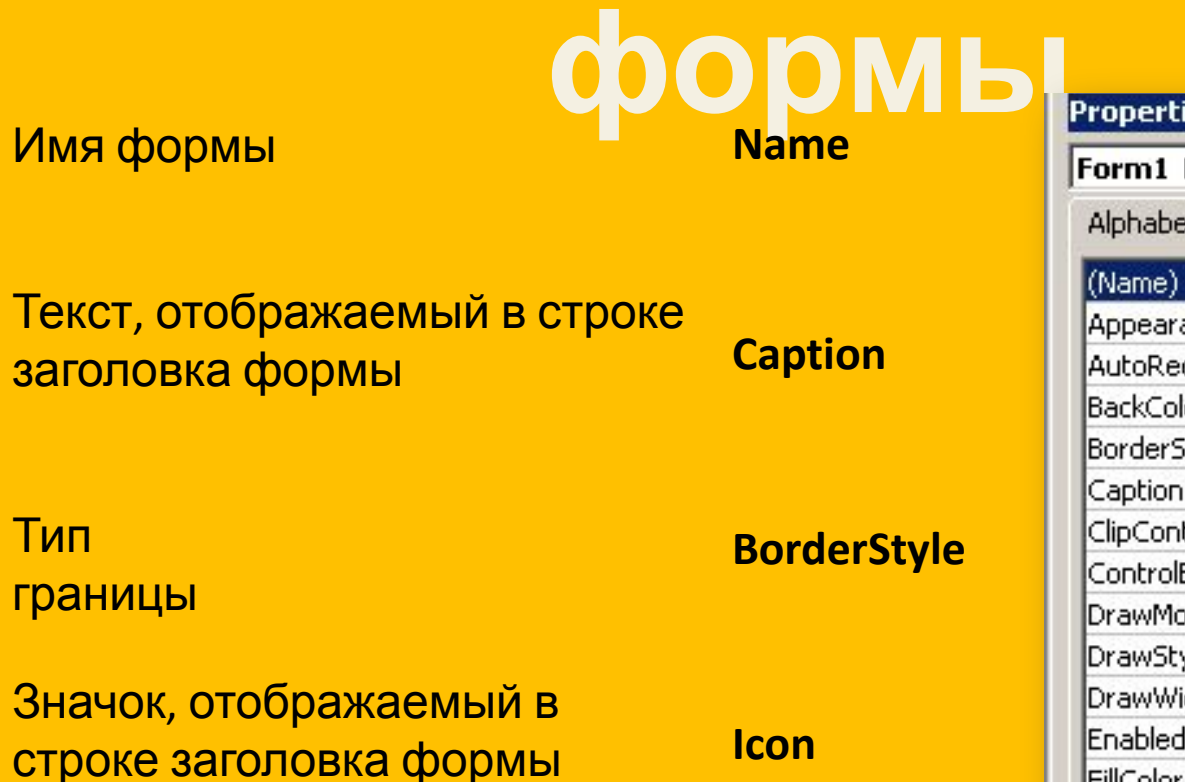

Установка

шрифта

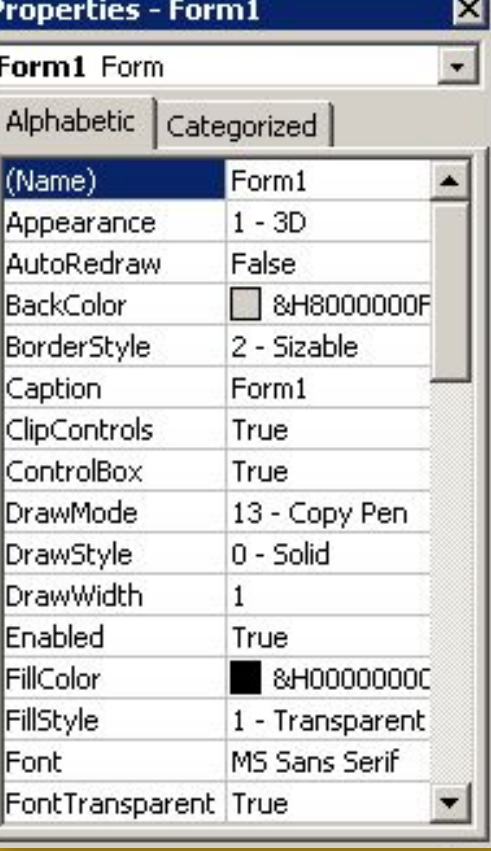

# **Методы** Очистка **формы**

формы

Печатает текст на форме

Рисует окружность на форме

Показывает форму

**Print**

**Circle**

**Show**

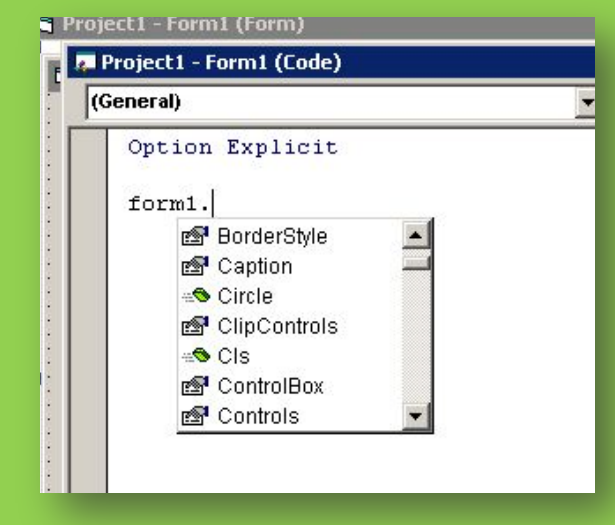

### **События** Инициализация **формы** формы **Load**

Щелчок в форме

**Click**

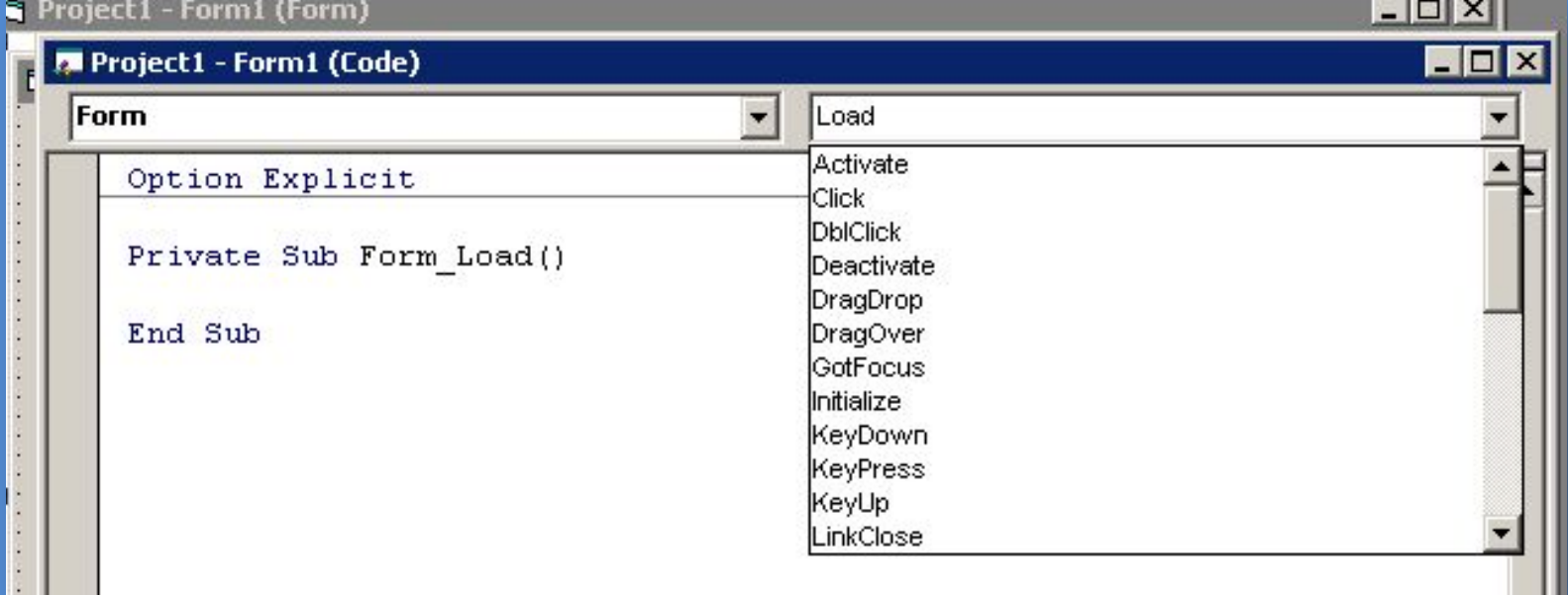